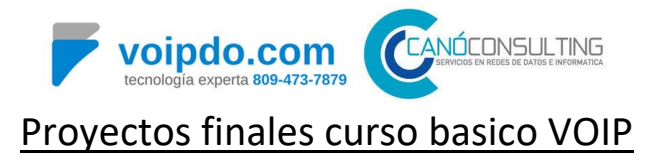

1-Cada proyecto tiene integración de sucursales. Crear una máquina virtual adicional para su proyecto.

2-Las principales cuentan con 20 extensiones distribuidas en departamentos orientados a su negocio. Las sucursales cuentan con 8 extensiones distribuidas con el área de ventas y servicio.

3-Los troncales SIP de Claro y Tricom se encuentran en su oficina principal. Distribuir los DIDs como guste. Las sucursales tienen 2 DIDs, uno para un IVR y otro para el gerente de sucursal.

4-Cada empresa tiene un time condition con horarios distintos. Gestionar su time condition y colocarlo correctamente en su ruta entrante. Crear un mensaje de fuera de horario.

5-Usted debe crear un IVR con 6 opciones donde al presionar 2 lo llevará al IVR de la sucursal de su empresa. Allá debe sonar el IVR de la sucursal.

6-El IVR debe tener una opción DISA con una buena seguridad para que el jefe haga una llamada desde fuera. Asignar el pin y evaluar el caller ID que podrá ejecutar esta función.

7-El IVR debe tener un timeout de 12 segundos y permitir 3 intentos fallidos. Al pasar el timeout 3 veces o los 3 intentos debe colgar la llamada a la persona que no sabe lo que está haciendo en su central.

8-El gerente de ventas tiene un follow me que llama a su celular luego de 3 timbres a su extensión.

9-El departamento de ventas tiene un ring group de 2 personas que se alternan las llamadas. Elegir el timbrado que pueda lograr esto.

10-La empresa va a generar una conferencia y las 5 personas que estén invitadas podrán acceder desde el IVR con una opción oculta. Configurarlo con PIN para el administrador y para sus colaboradores. Adaptar las funciones de su conferencia de manera creativa. Este punto será evaluado con prioridad.

11-Recursos Humanos ha solicitado envío masivo de voice mails a sus colaboradores el día 15 y 30 para informar que ya han pagado.

12-Activar el paging de la cocina

13-Diseñar las rutas salientes Locales, Nacionales y Celulares.

14-Configurar las llamadas a flotas utilizando 5 dígitos. Uno de ellos es el prefijo 4.

15-Integrar sus sucursales con troncales SIP

16-Crear 4 usuarios con permisos de: Reportes, Recepción, Administrador NO FULL, admin adicional.

17-Activar una seguridad de tal forma que solo usted pueda acceder al IP desde su central telefónica por SSH y WEB.